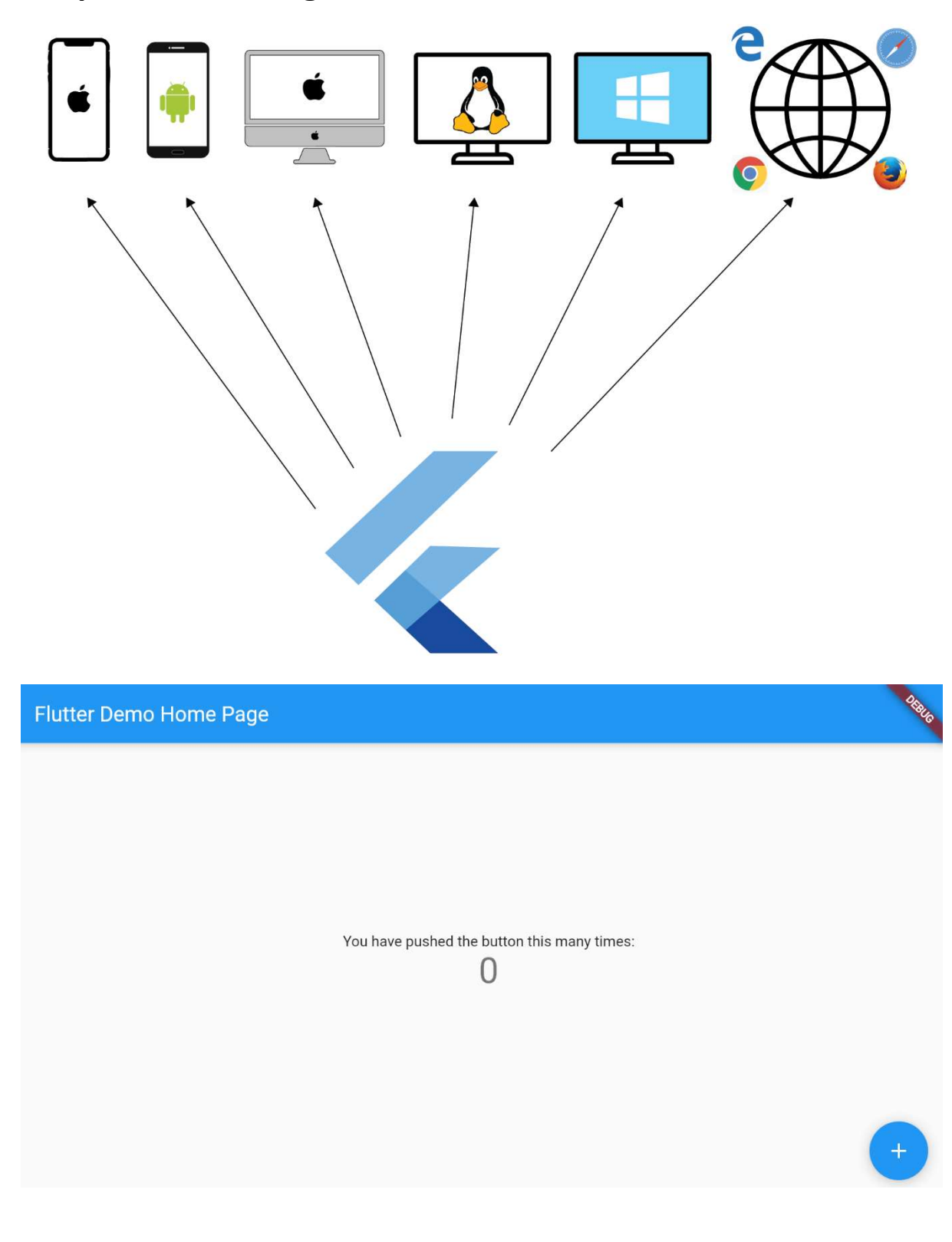

# Chapter 01: Getting Started with Flutter on the Web

### **Chapter 2: Creating Your First Web App**

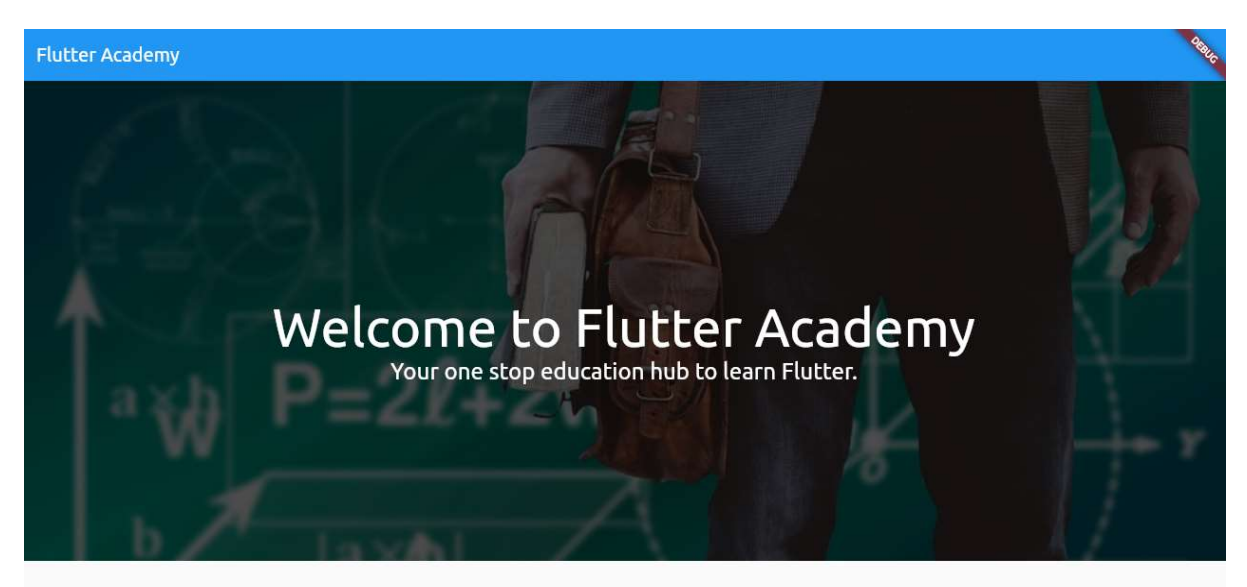

# **Welcome to Flutter Academy**

Your one stop education hub to learn Flutter.

#### Recent courses

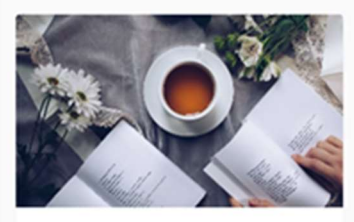

**Taking Flutter to** Web

Flutter web is stable. But there are no proper<br>course focused on Flutter web. So, In this course<br>we will learn what Flutter web is good for and we<br>will build a production grade application along the<br>way.

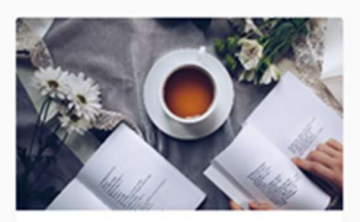

**Taking Flutter to** Web

Flutter web is stable. But there are no proper<br>course focused on Flutter web. So, In this course<br>we will learn what Flutter web is good for and we<br>will build a production grade application along the<br>way.

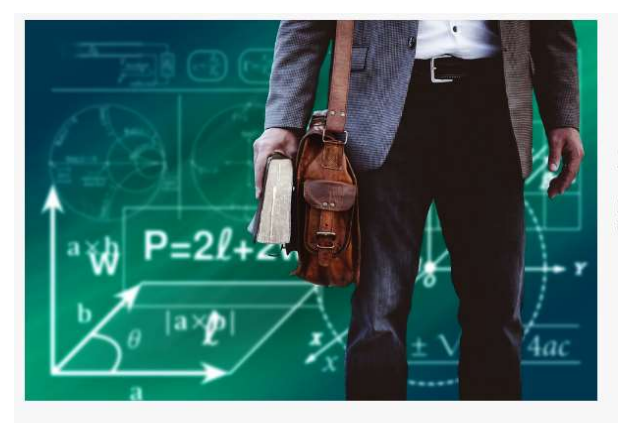

#### Start teaching today

Instructors from around the world teach millions of students on<br>Udemy. We provide the tools and skills to teach what you love.

Become an instructor

# Transform your life through<br>education

Education changes your life beyond your imagination. Education enables you to achieve your dreams.

Start learning

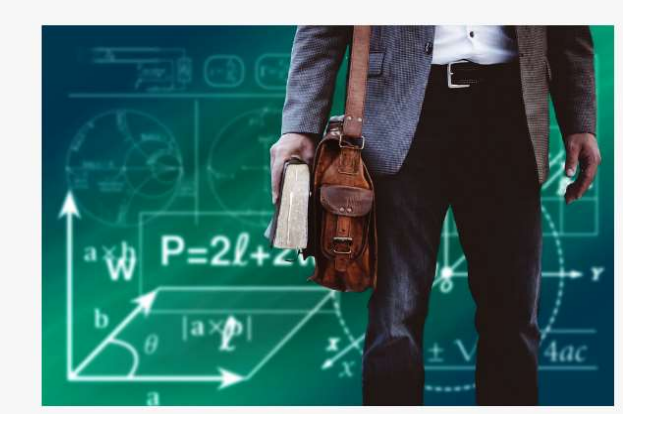

# Ready to Begin Learning

#### Know your instructors

Know your instructors. We have chosen the best of them to give you highest quality courses.

Browse

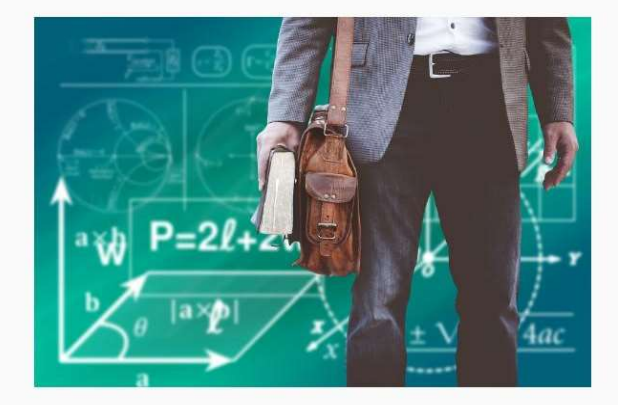

Home About

**Download Apps** Contact

Blog Help and Support Join Us

Terms

**Privacy Policy** 

**Flutter Academy** 

© 2018 Flutter Academy

## **Chapter 3: Building Responsive and Adaptive Designs**

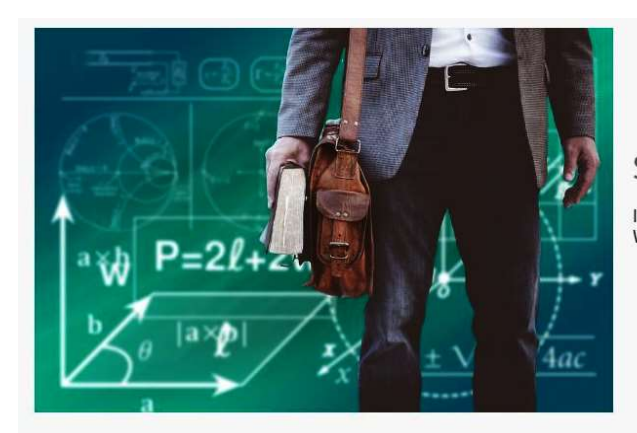

#### Start teaching today

Instructors from around the world teach millions of students on Udemy.<br>We provide the tools and skills to teach what you love.

Become an instructor

#### Transform your life through education

Education changes your life beyond your imagination. Education<br>enables you to achieve your dreams.

Start learning

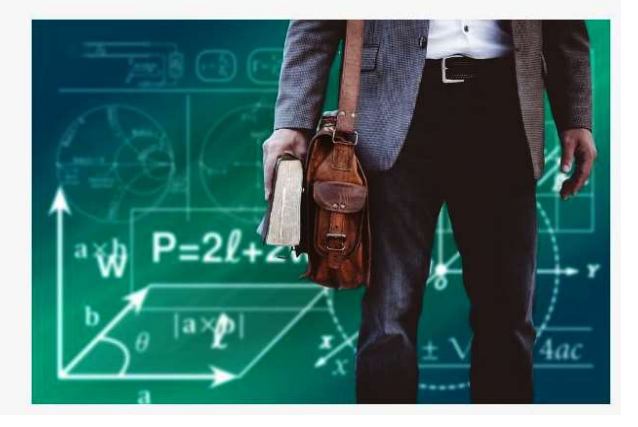

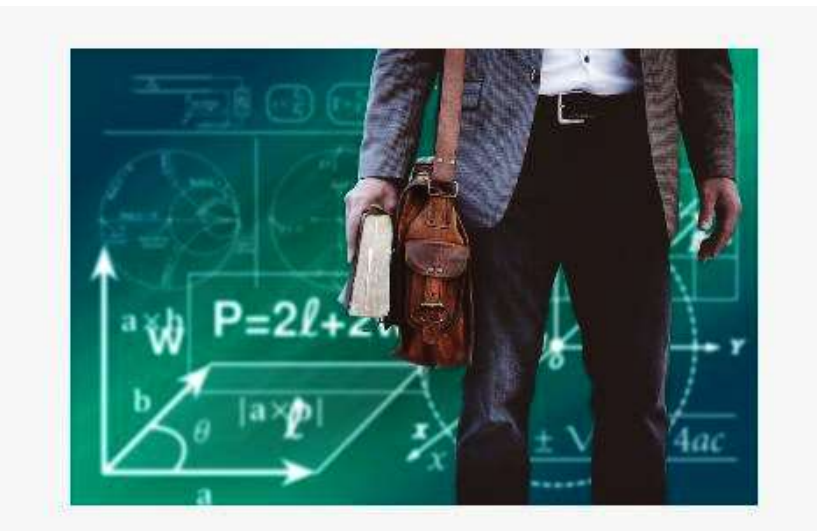

# Start teaching today

Instructors from around the world teach millions of students on Udemy. We provide the tools and skills to teach what you love.

Become an instructor

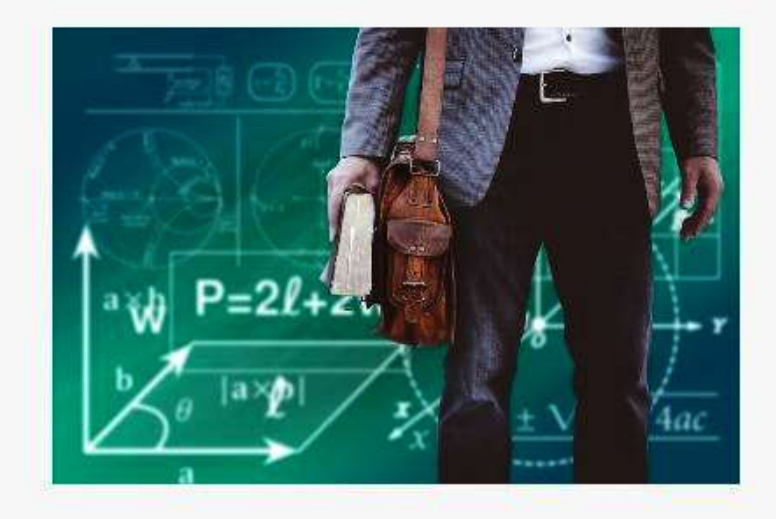

# Transform your life through education

Education changes your life beyond your imagination. Education enables you to achieve your dreams.

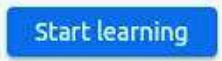

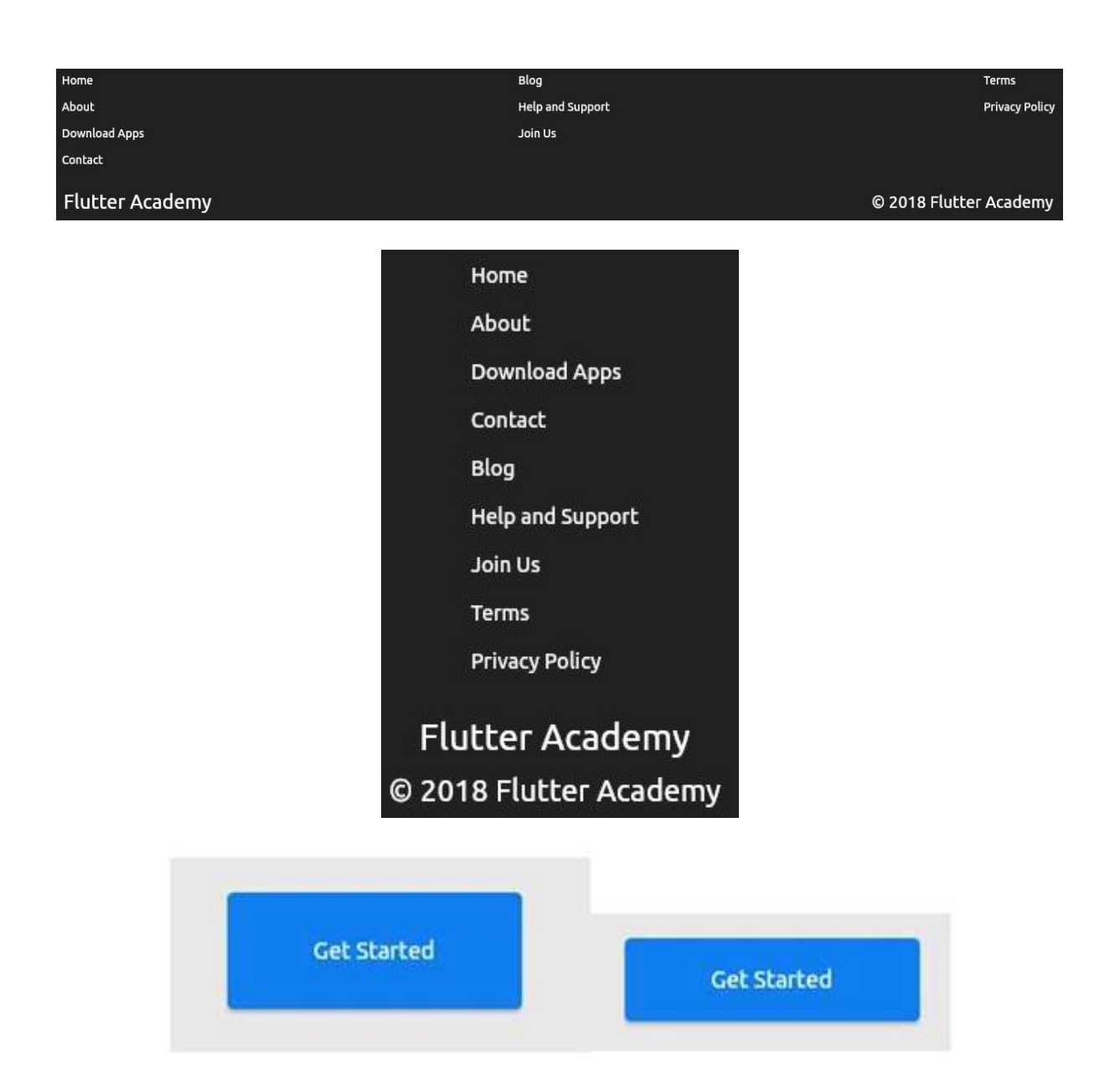

Flutter Academy

Home Courses About Contact

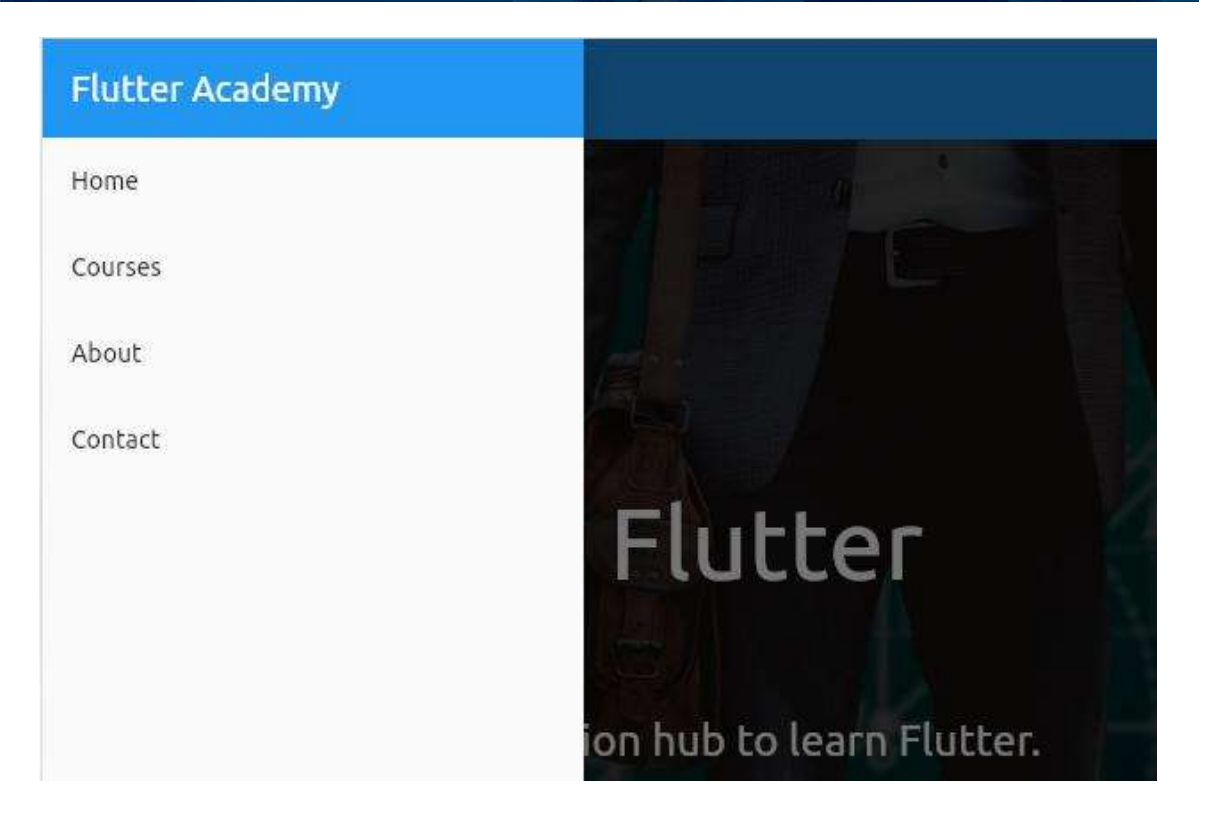

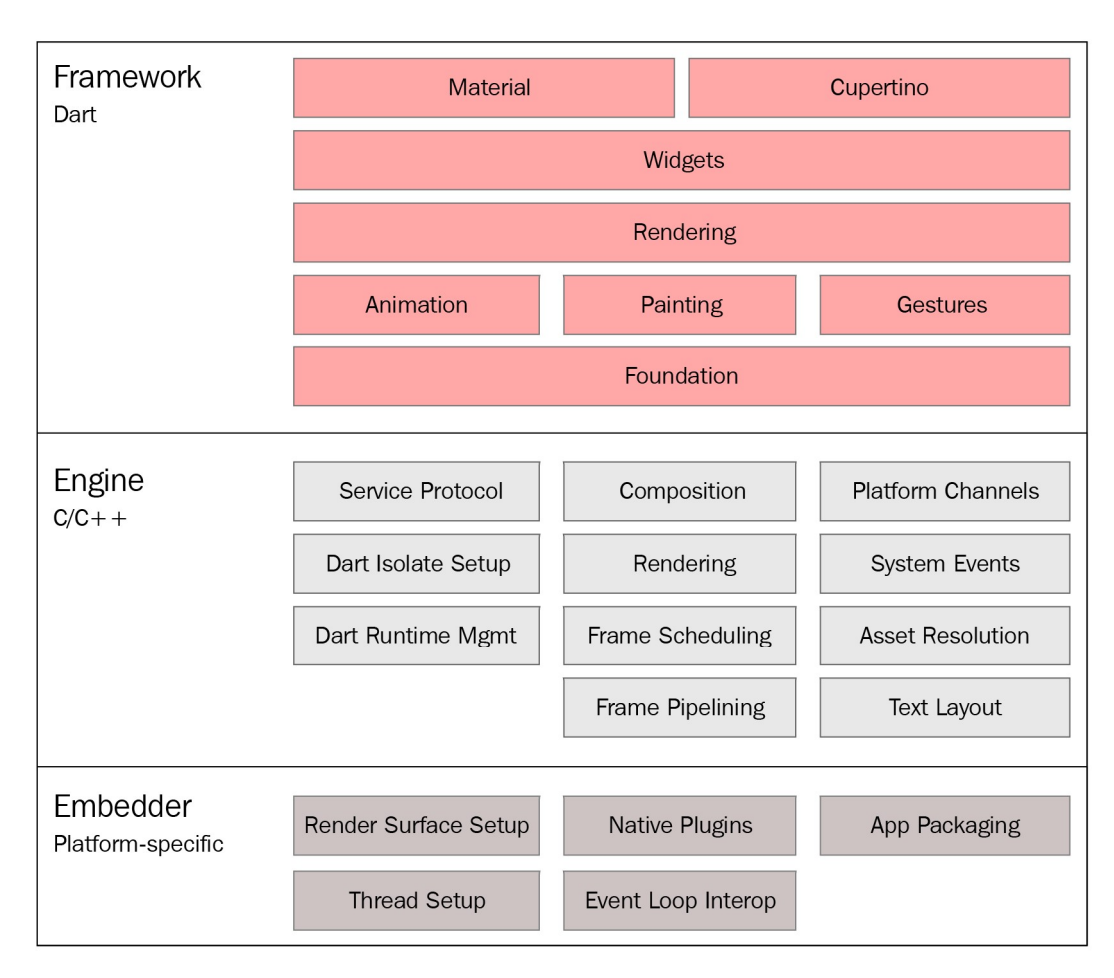

## Chapter 4: Flutter Web under the Hood

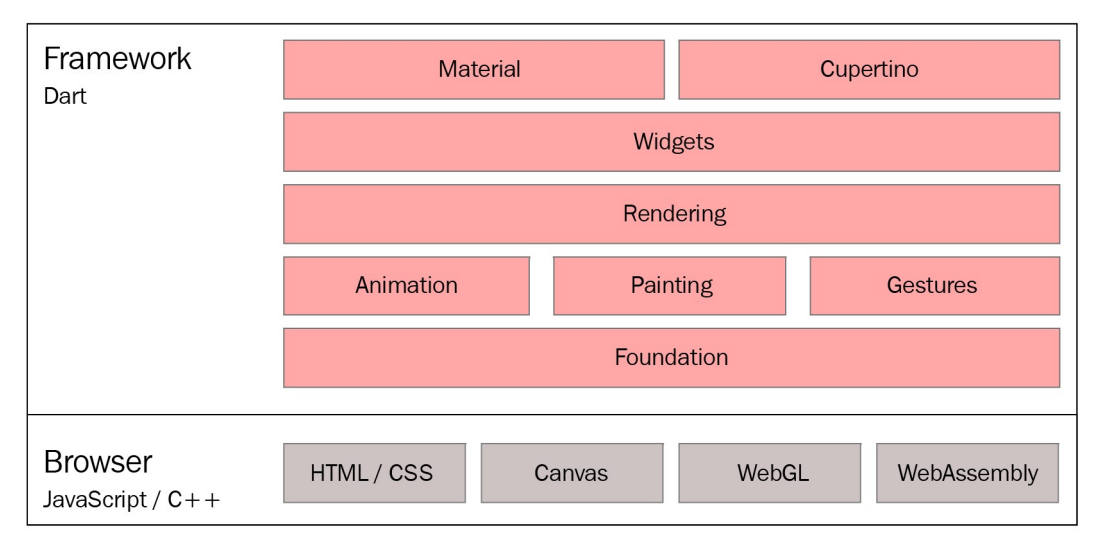

## Chapter 5: Understanding Routes and Navigation

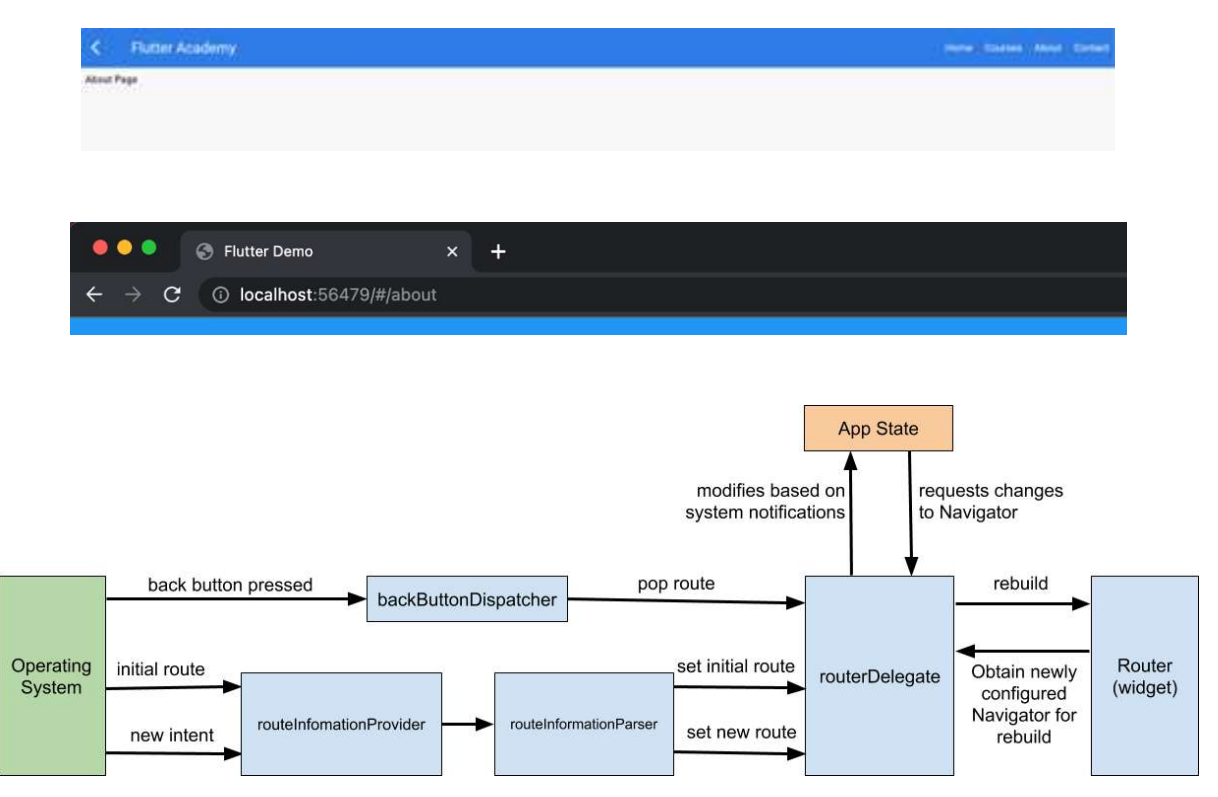

### Chapter 6: Architecting and Organizing

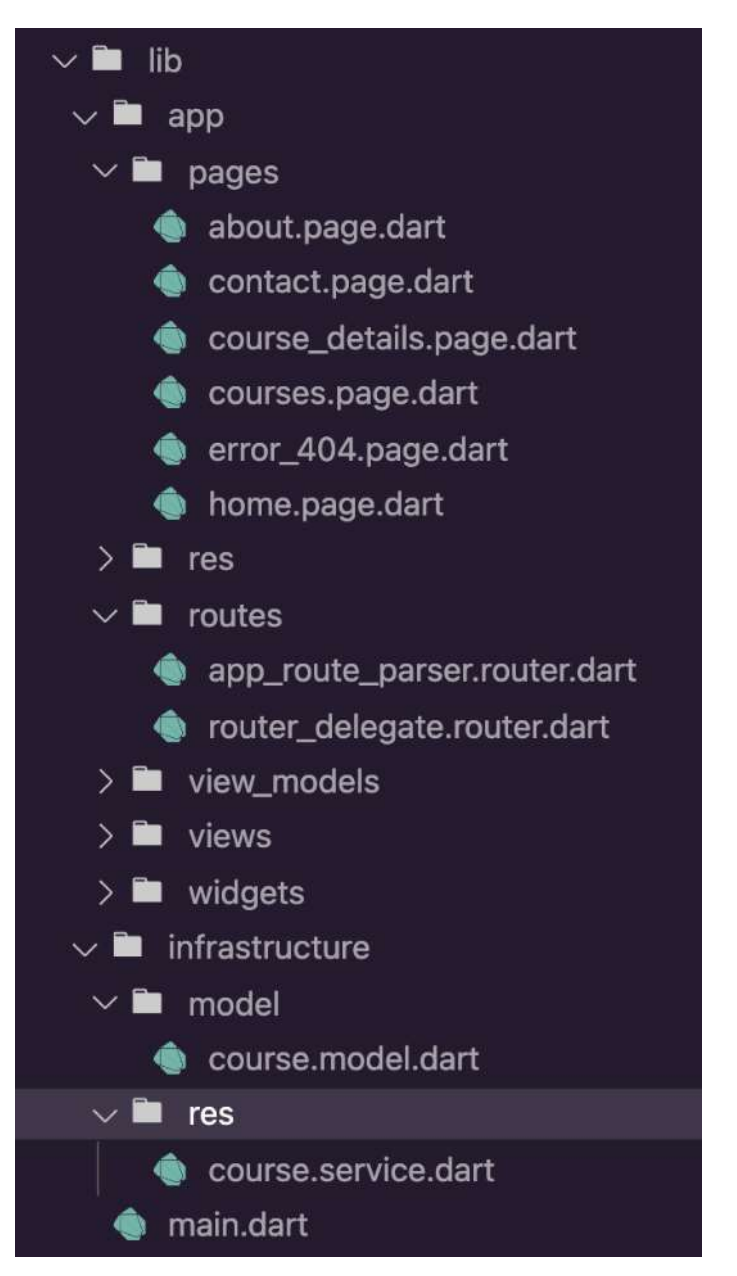

#### $\overline{\mathbf{R}}$ 61 Application  $\bullet 4$   $\bullet 4$ Elements Console  $\mathcal{D}$  $\mathbf C$ Filter Application Value **Manifest** Key Service Workers flutter.darkMode true Storage Storage ▼ E Local Storage EE http://localhost:56063 ▶ *EE* Session Storage IndexedDB Web SQL  $\triangleright$   $\bigcirc$  Cookies Trust Tokens

## **Chapter 7: Implementing Persistence**

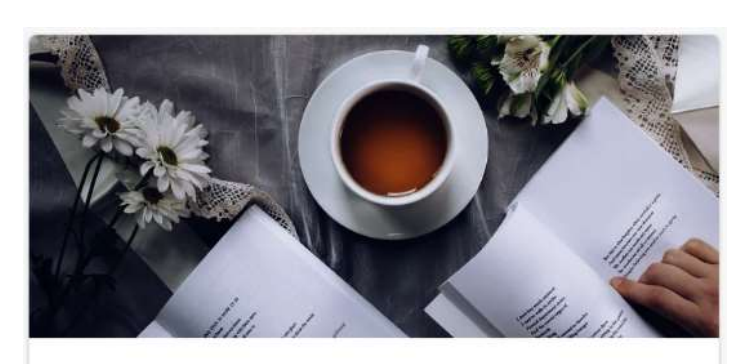

# **Taking Flutter to** Web

Flutter web is stable. But there are no proper course focused on Flutter web. So, In this course we will learn what Flutter web is good for and w... **Flutter Academy** 

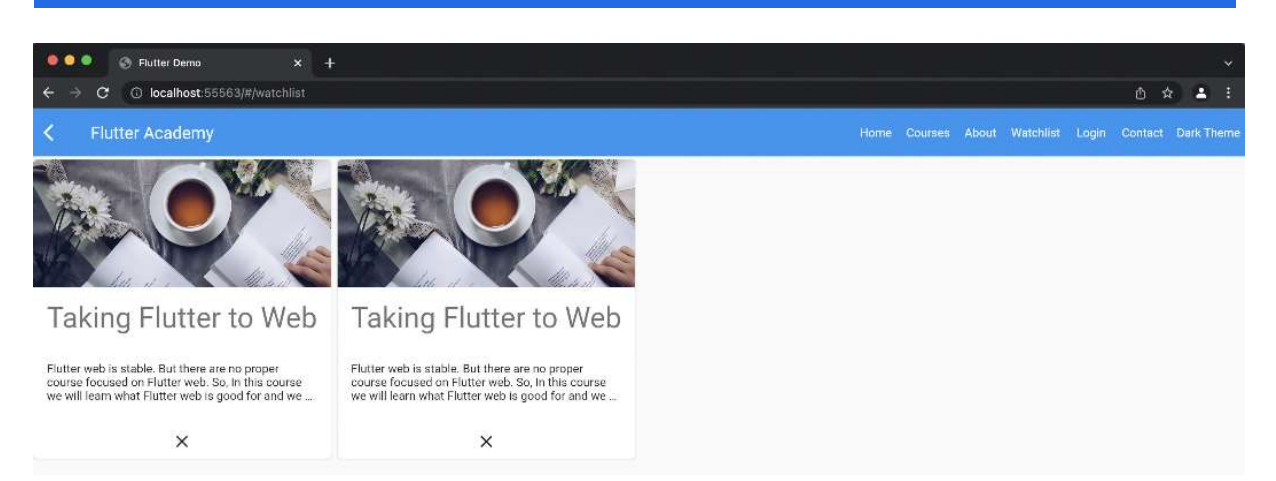

# **Chapter 8: State Management in Flutter**

No Images...

### **Chapter 9: Integrating Appwrite**

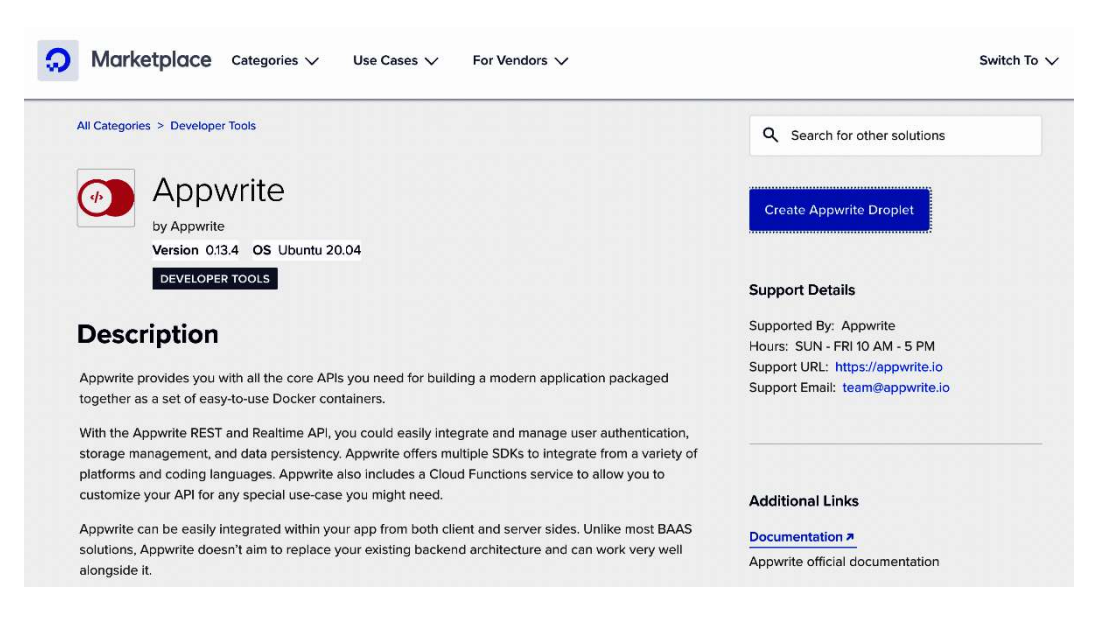

#### Choose a plan

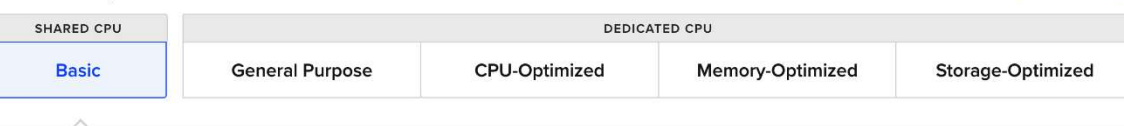

Basic virtual machines with a mix of memory and compute resources. Best for small projects that can handle variable levels of CPU performance, like blogs, web apps and dev/test environments.

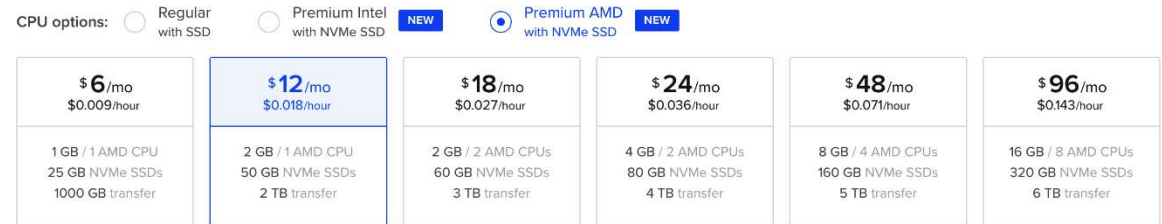

#### Choose a datacenter region

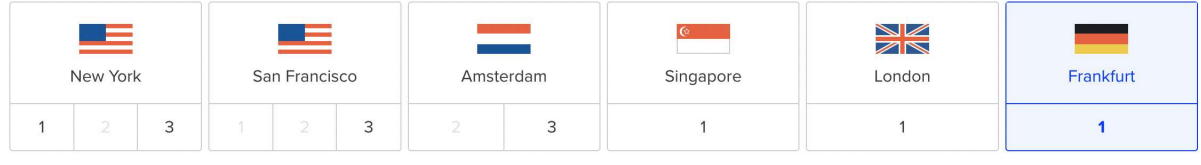

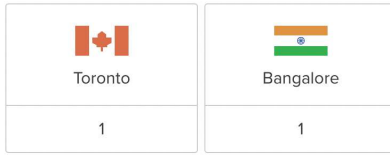

Help me choose [

#### Authentication ?

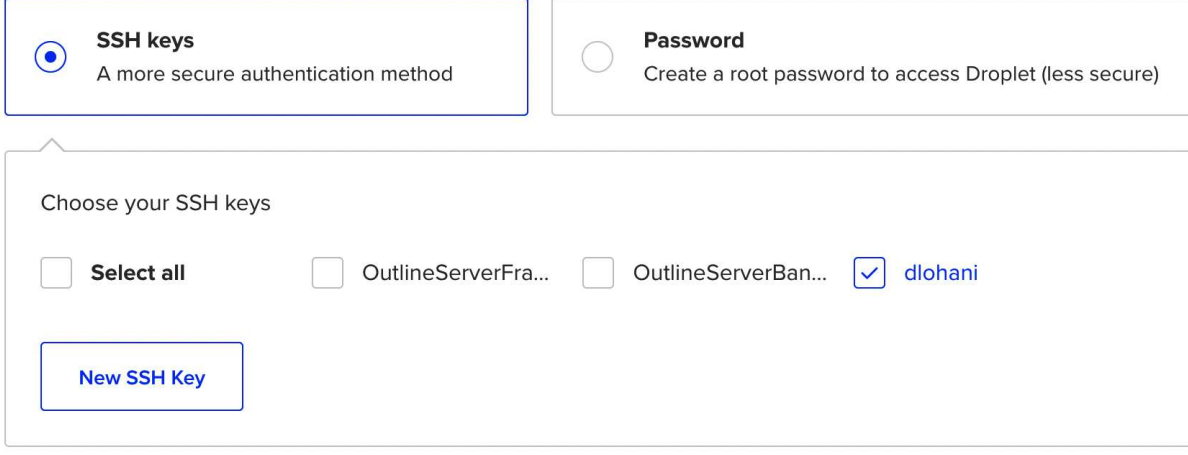

## Sign Up

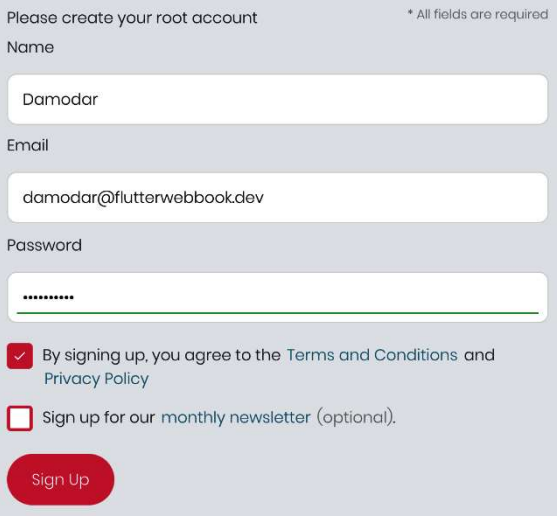

#### **O** appwrite

Damodar **D** 

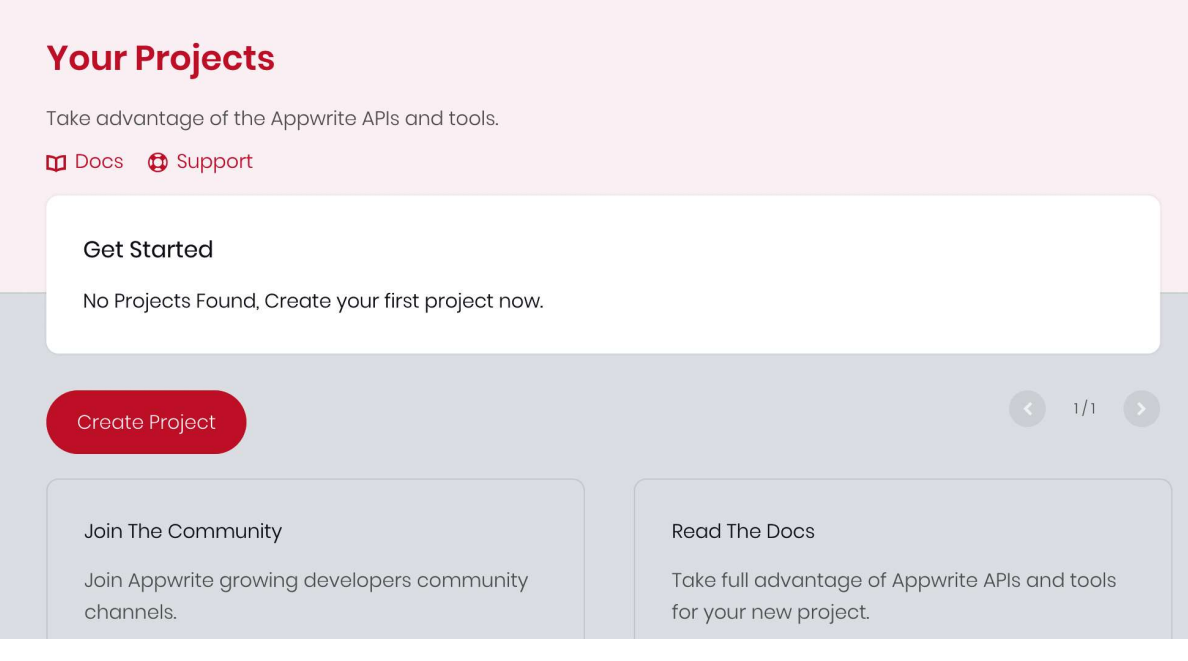

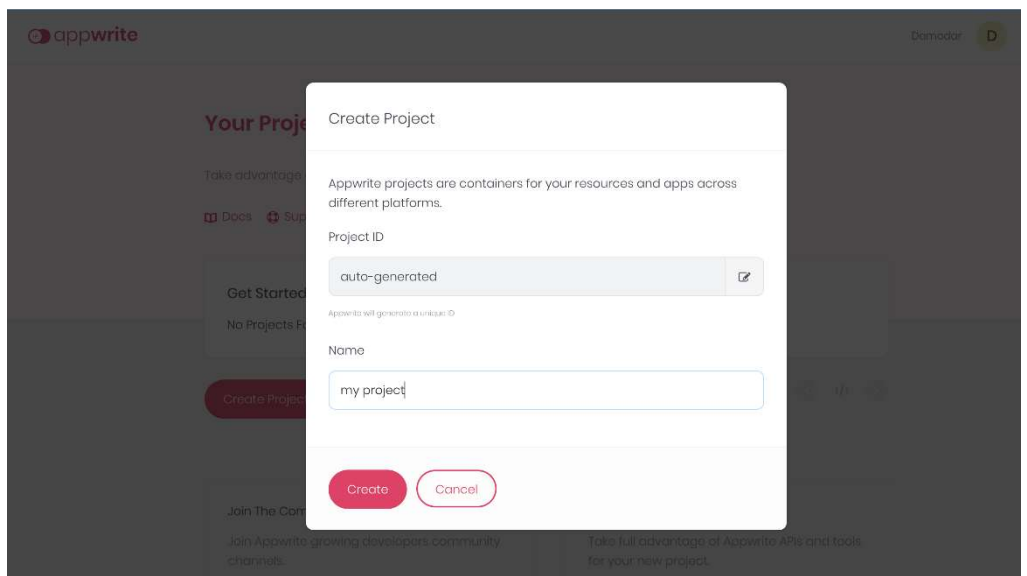

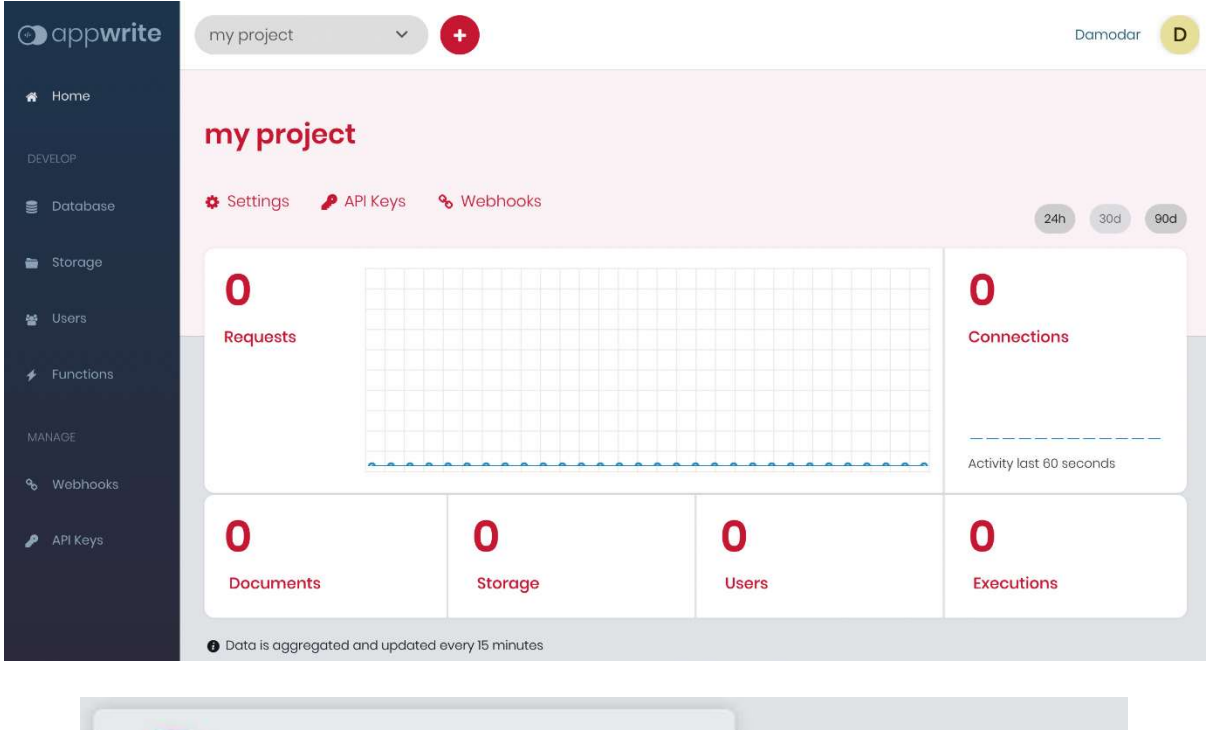

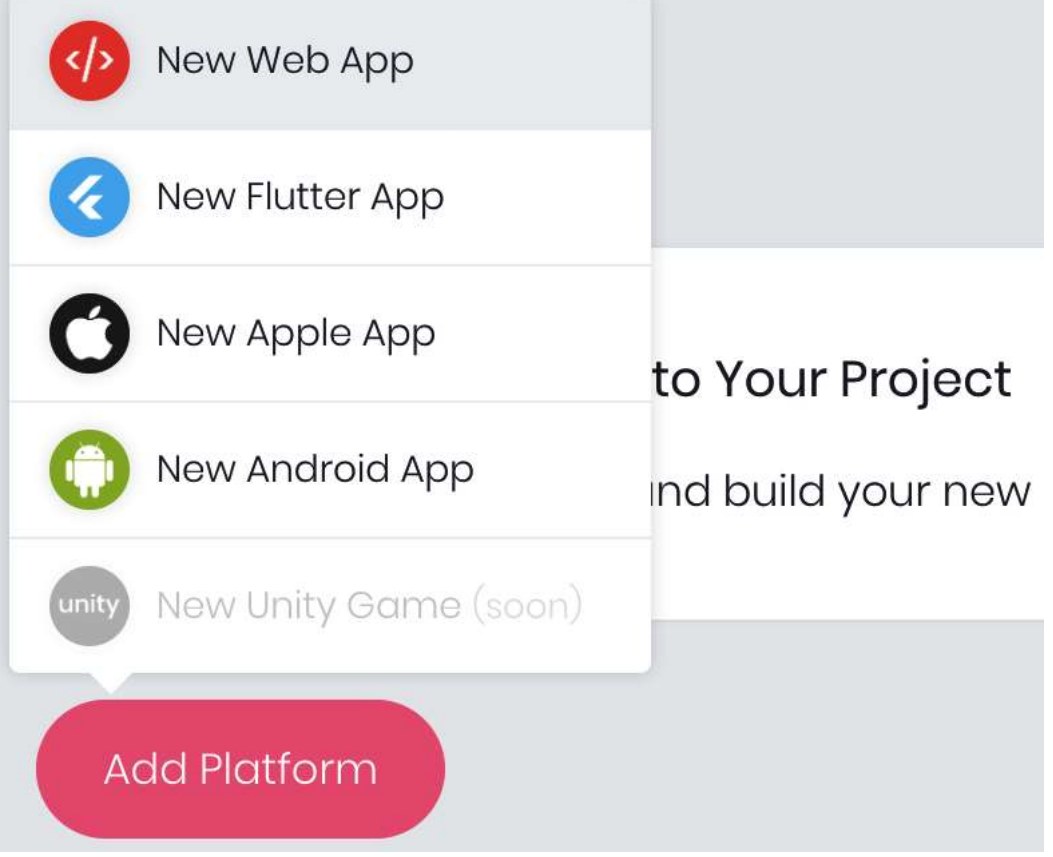

## New Web App

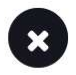

#### Name <sup>0</sup>

Flutter Academy Web

Hostname <sup>@</sup>

localhost

#### **Next Steps**

After adding your new website, install our Web SDK to integrate with your code and read our getting started tutorial.

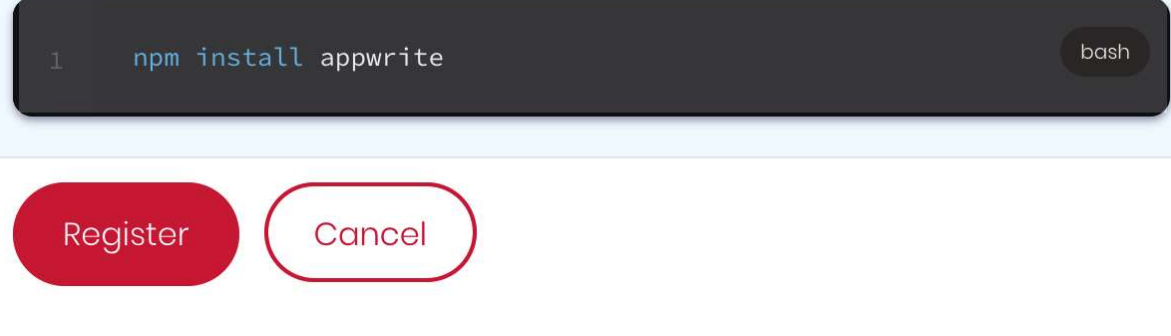

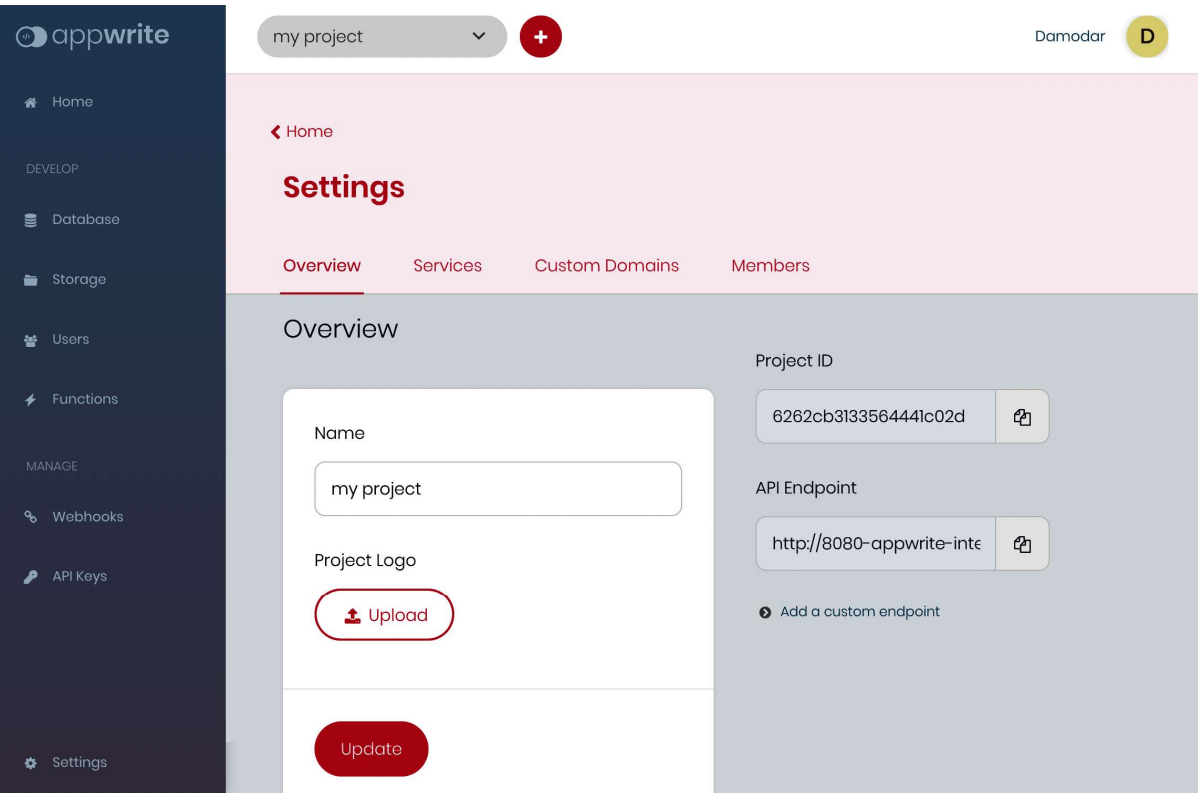

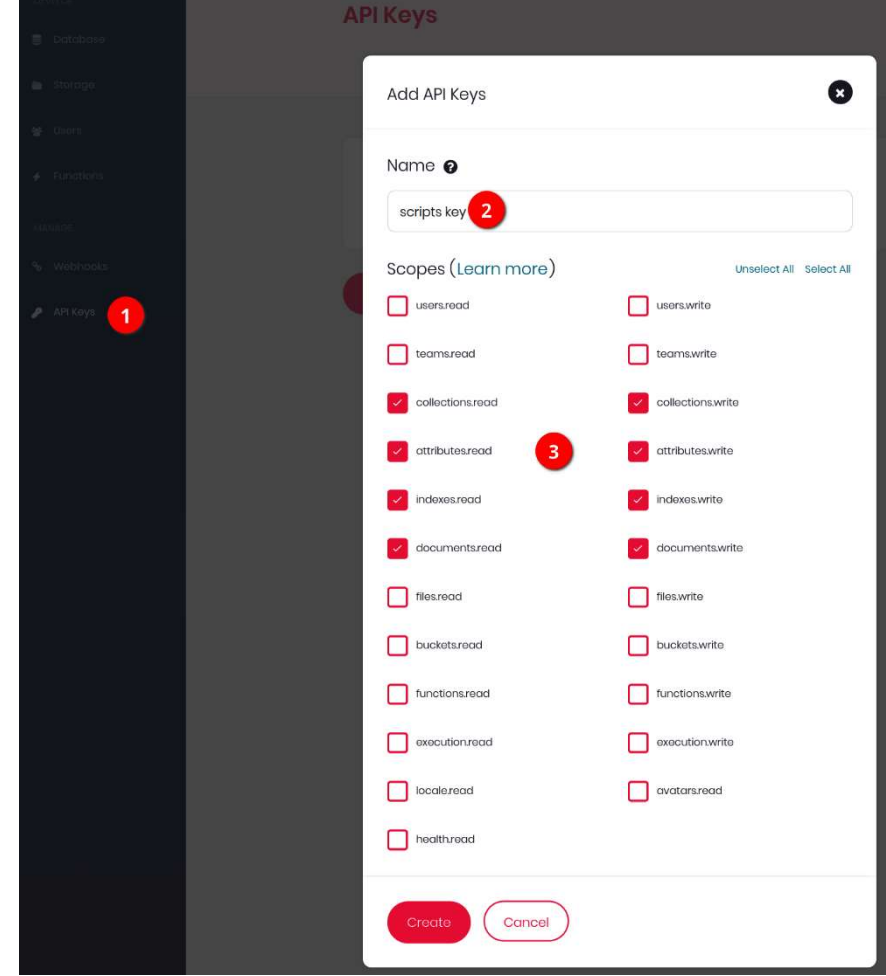

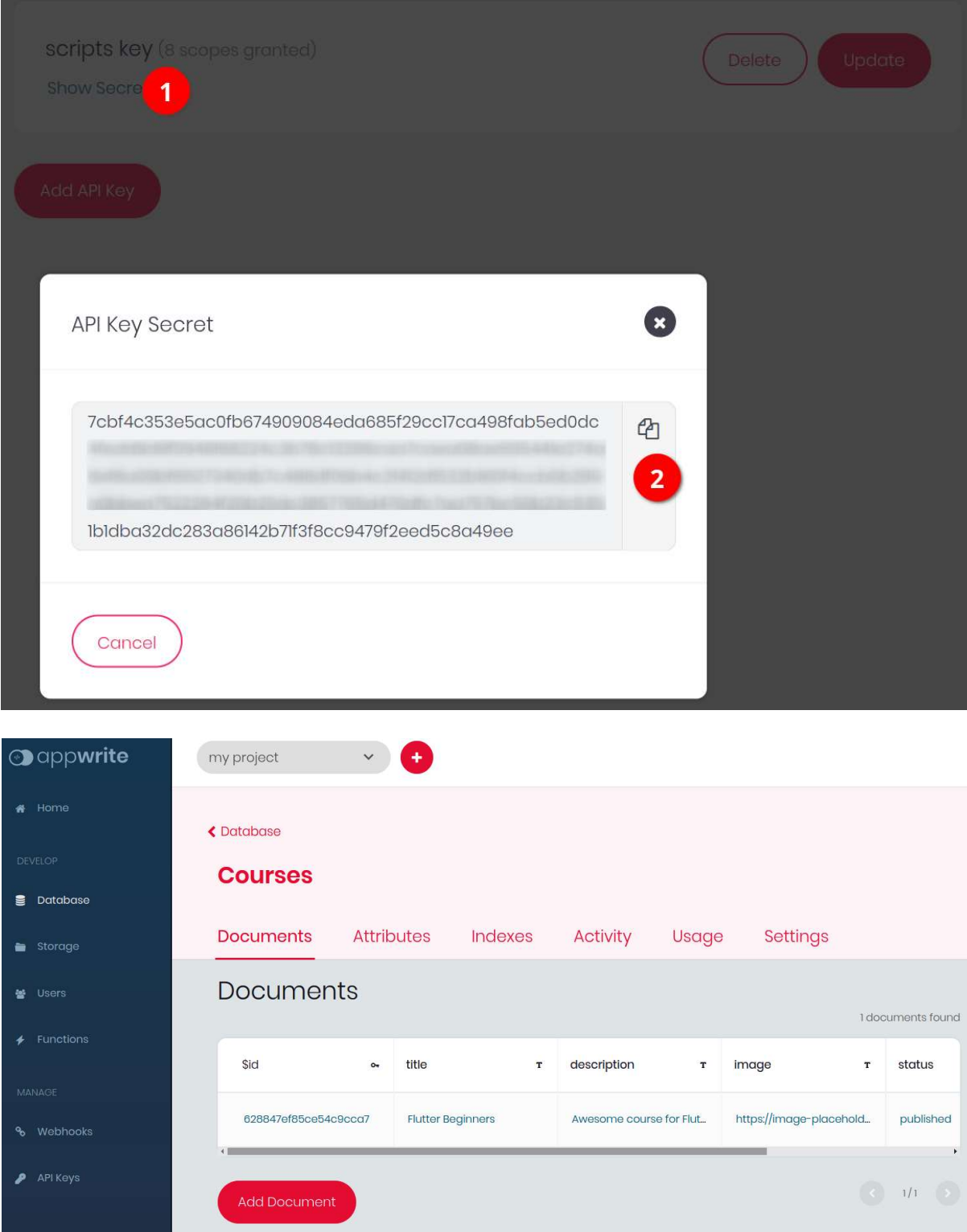

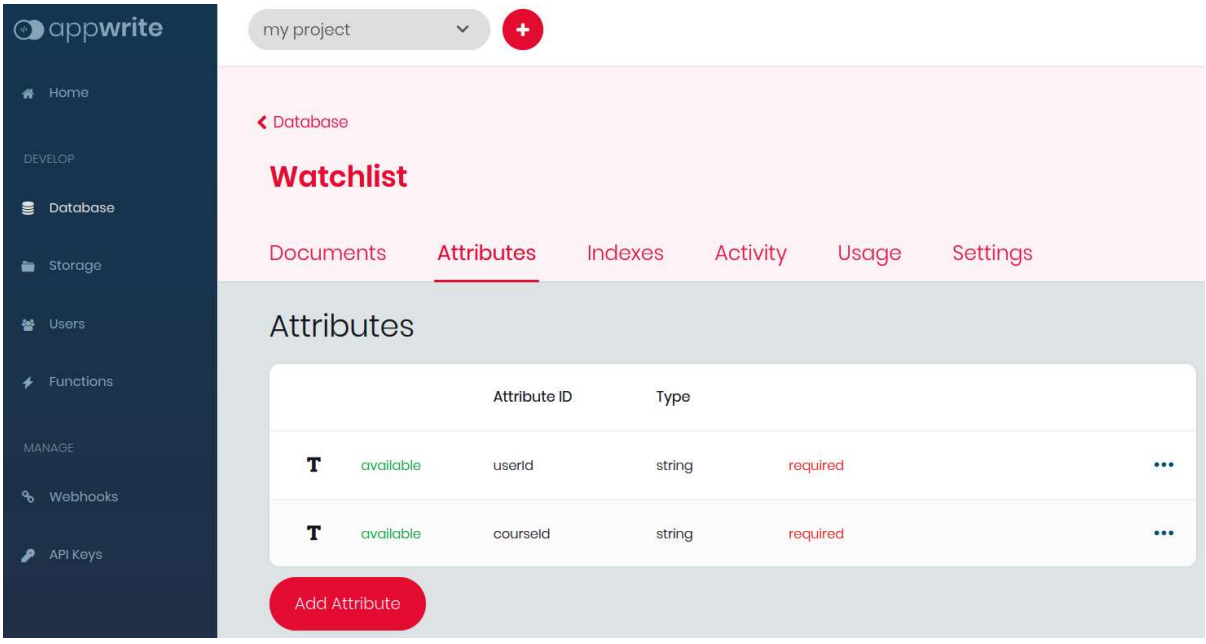

# Chapter 10: Firebase Integration

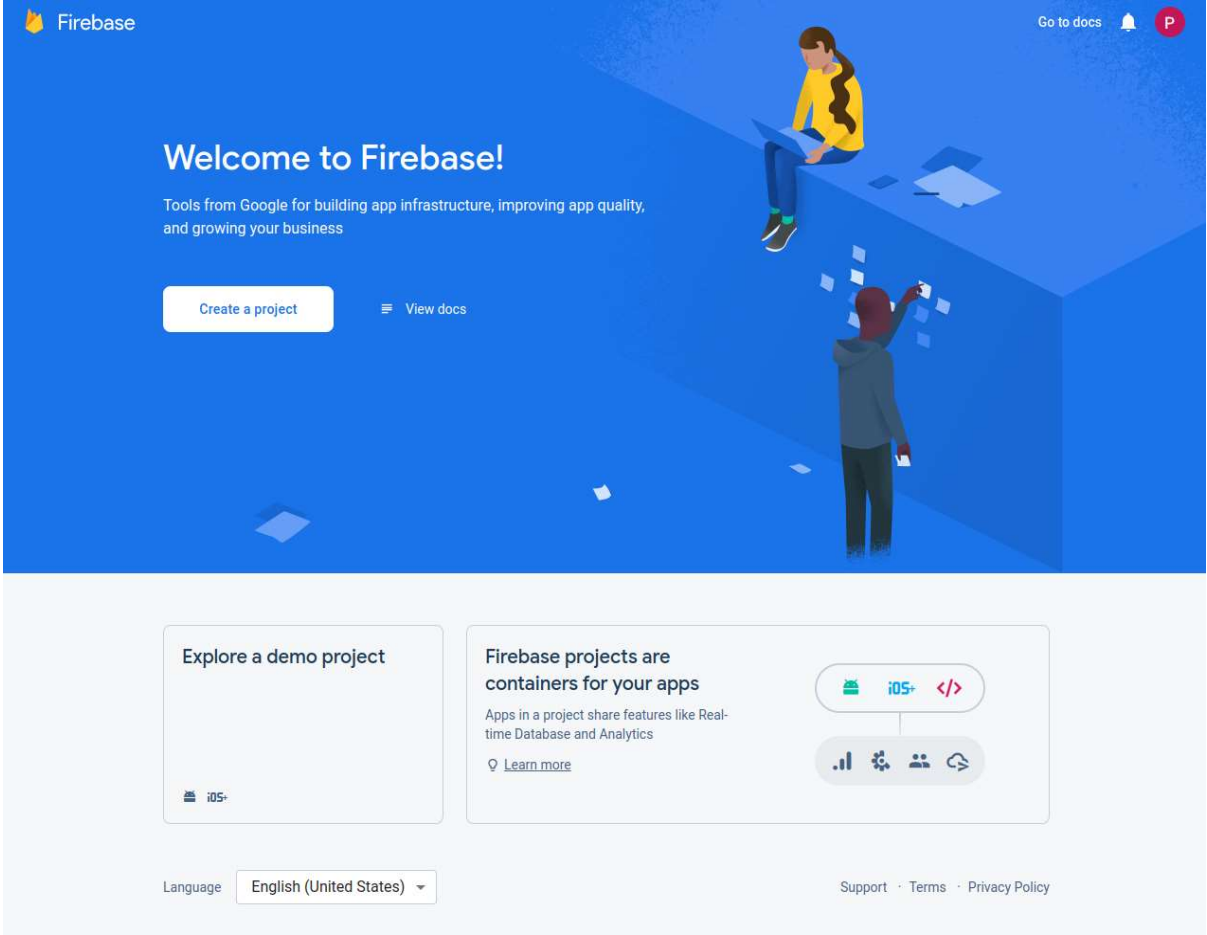

Create a project (Step 1 of 3)  $\times$ 

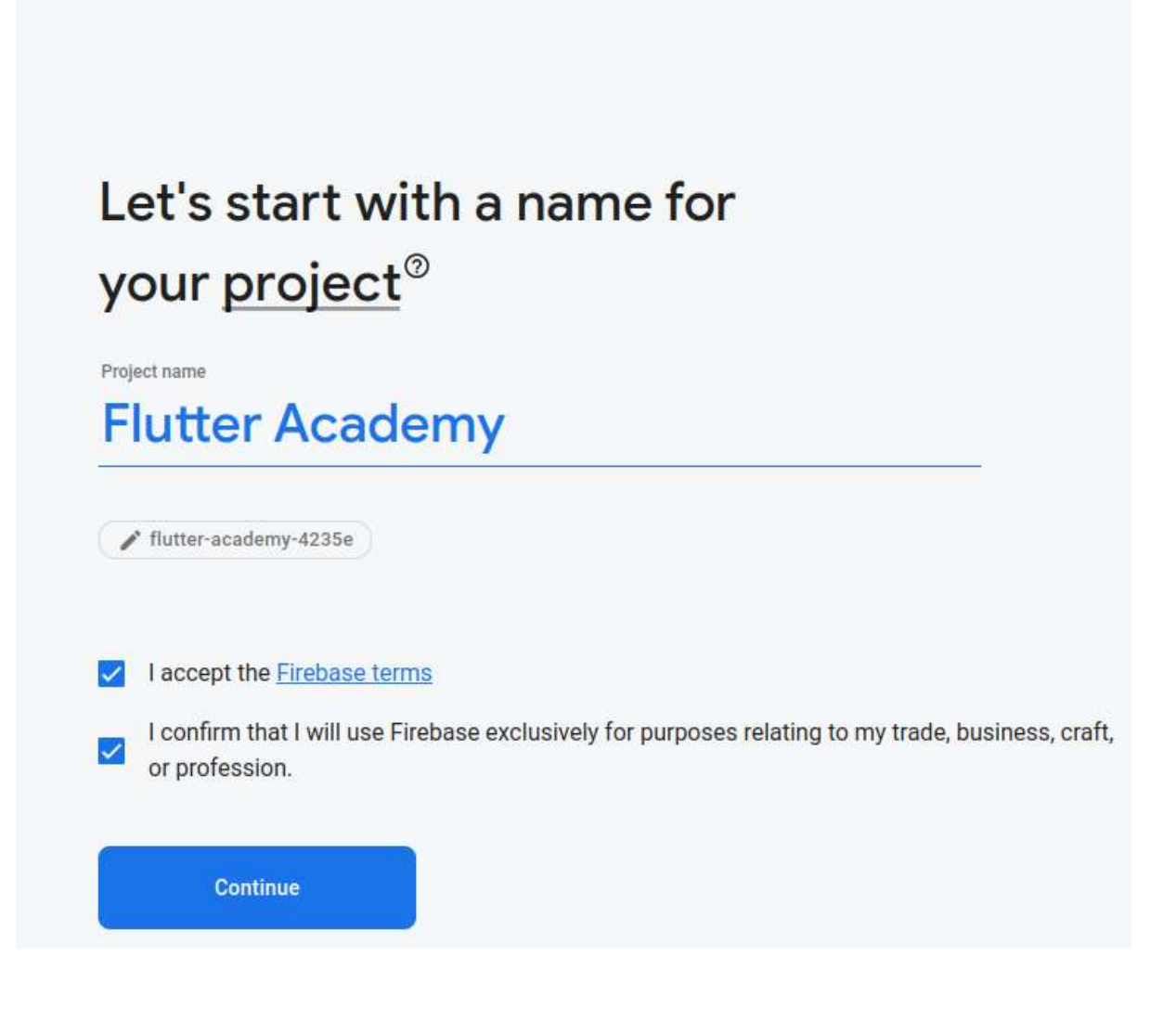

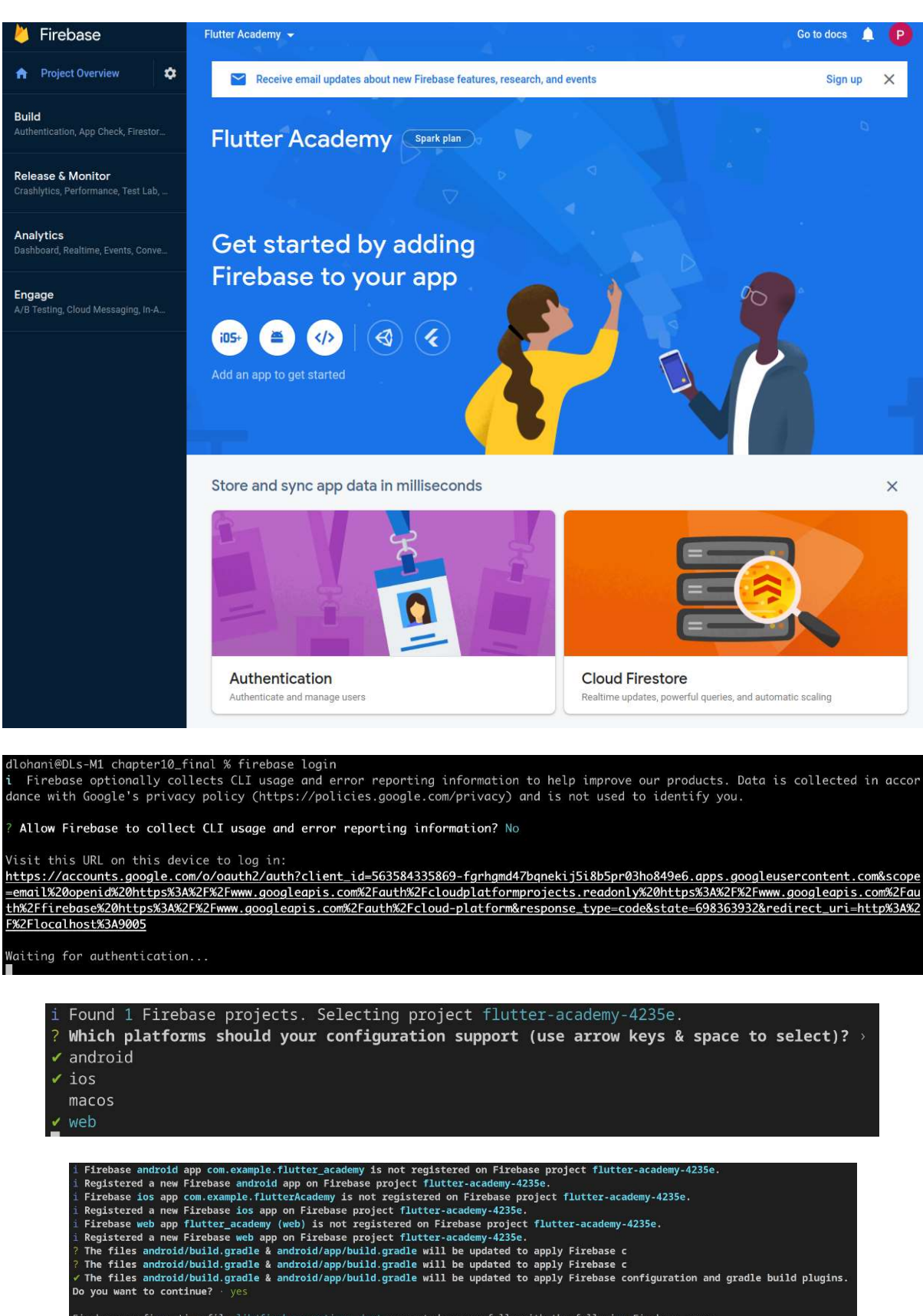

Firebase configuration file lib/firebase\_options.dart generated successfully with the following Firebase apps:

Platform Firebase App Id android

Learn more about using this file and next steps from the documentation:<br>> https://firebase.google.com/docs/flutter/setup

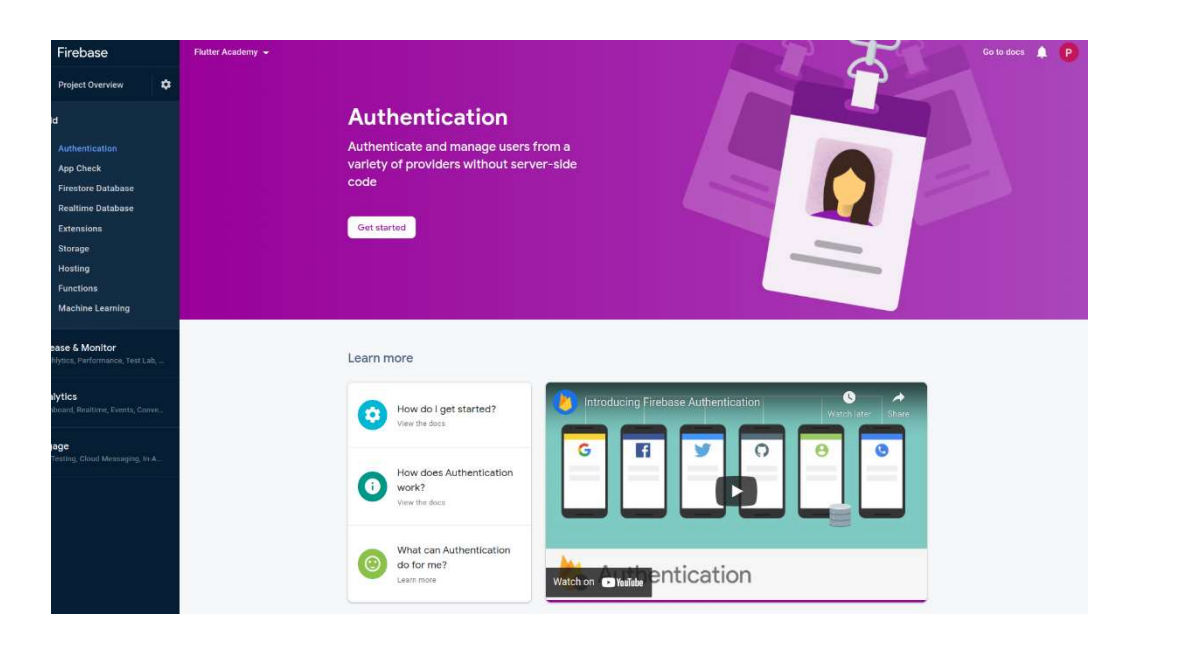

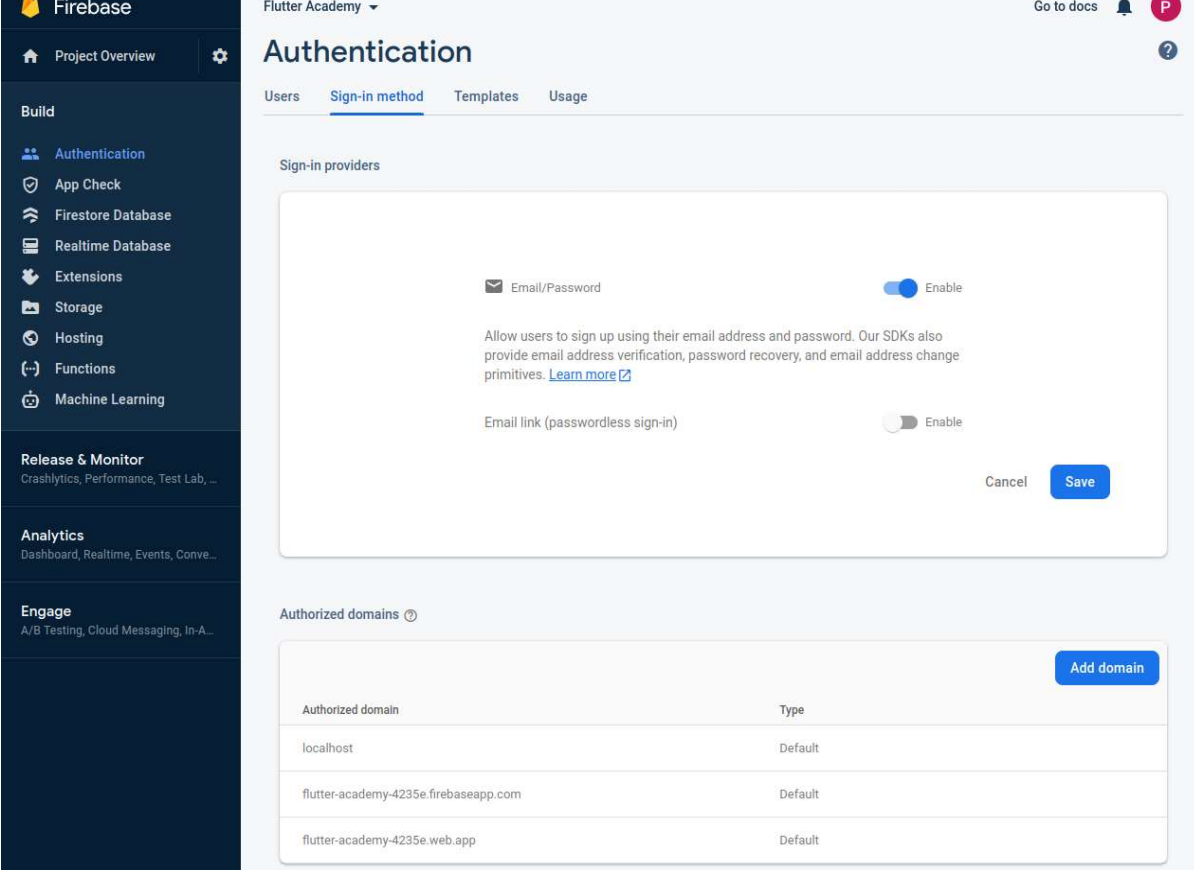

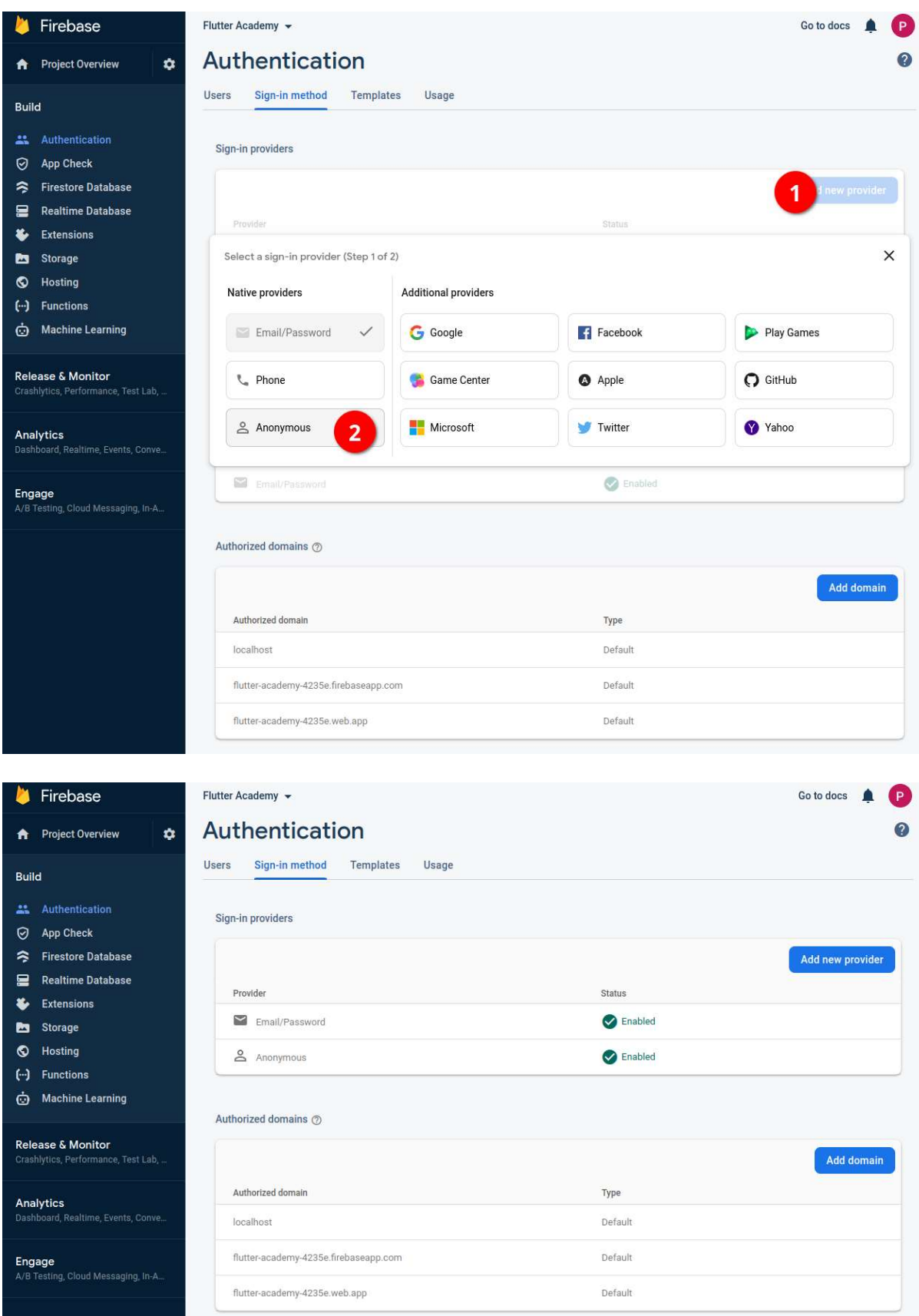

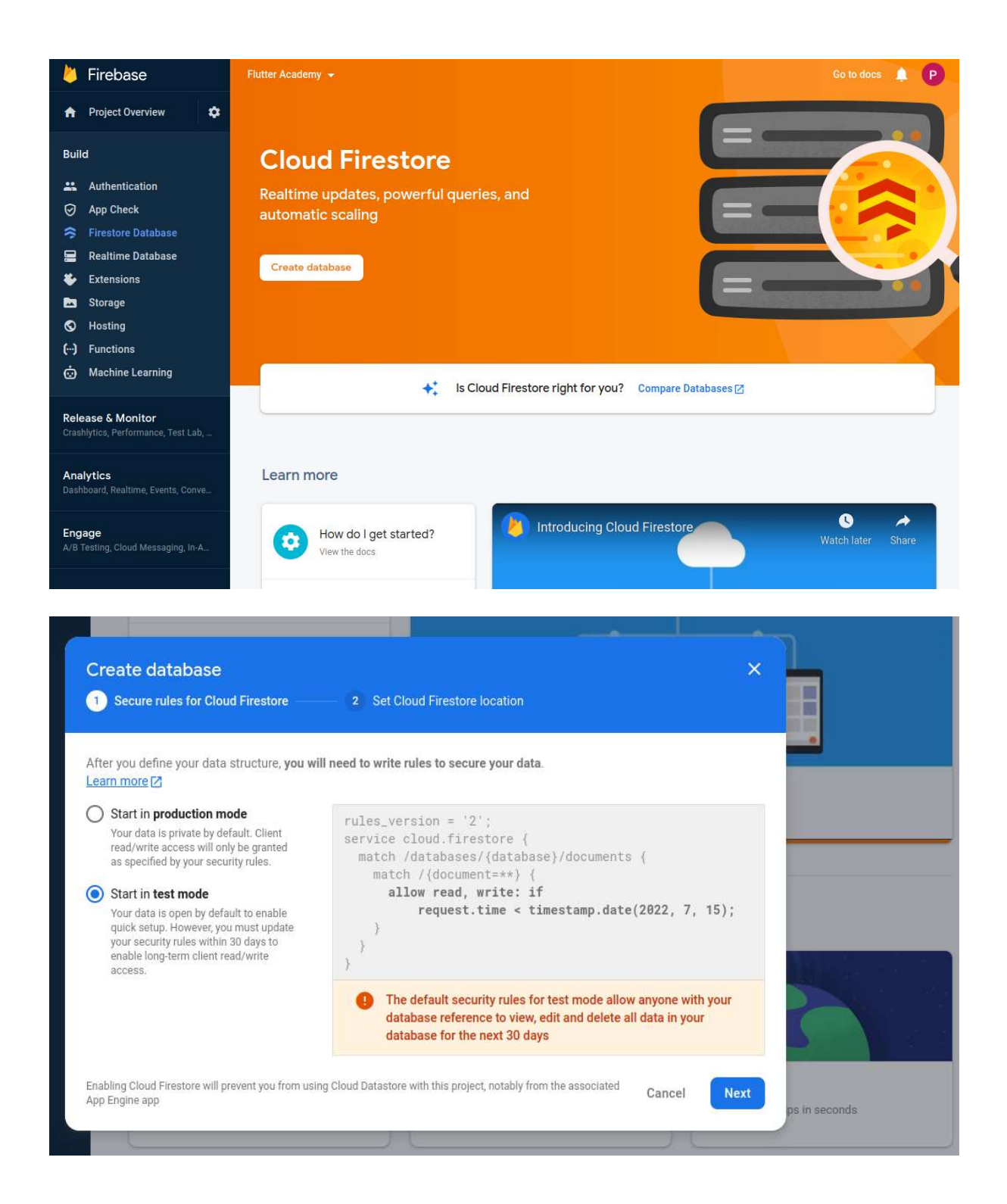

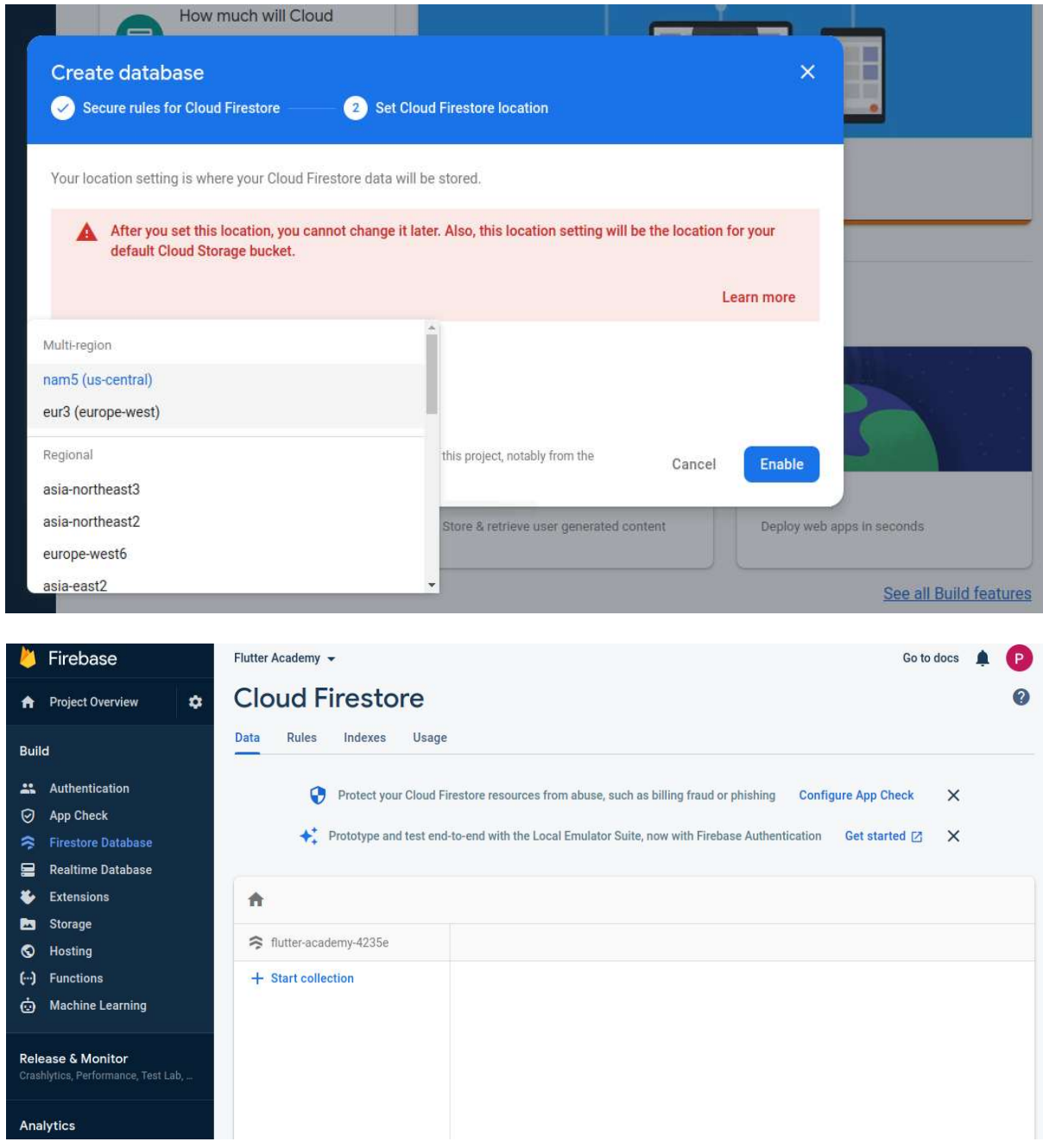

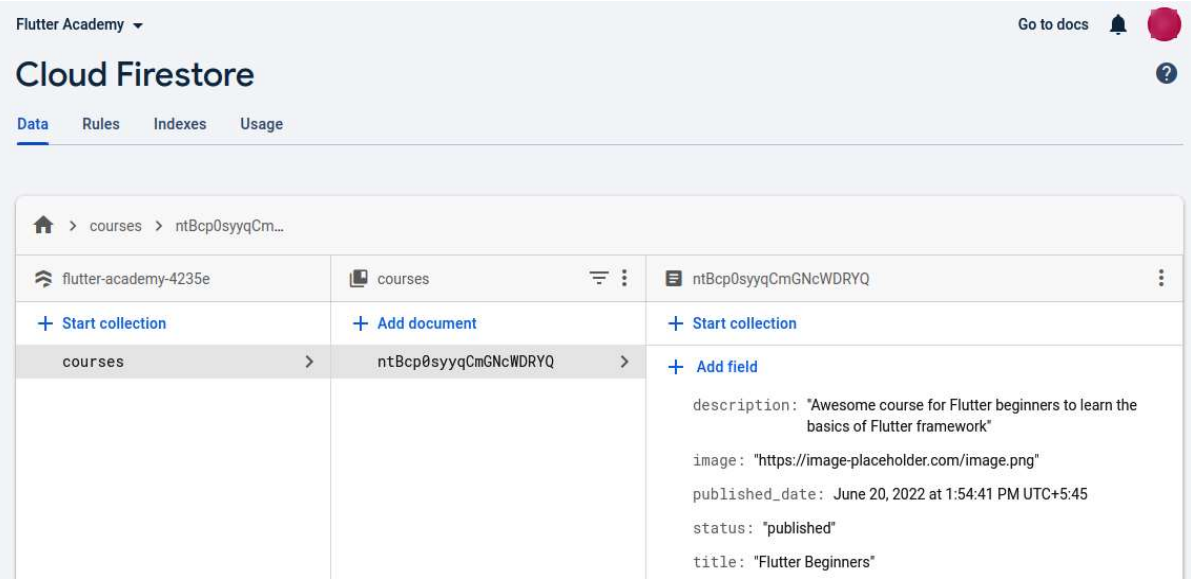

## Chapter 11: Building and Deploying a Flutter Web Application

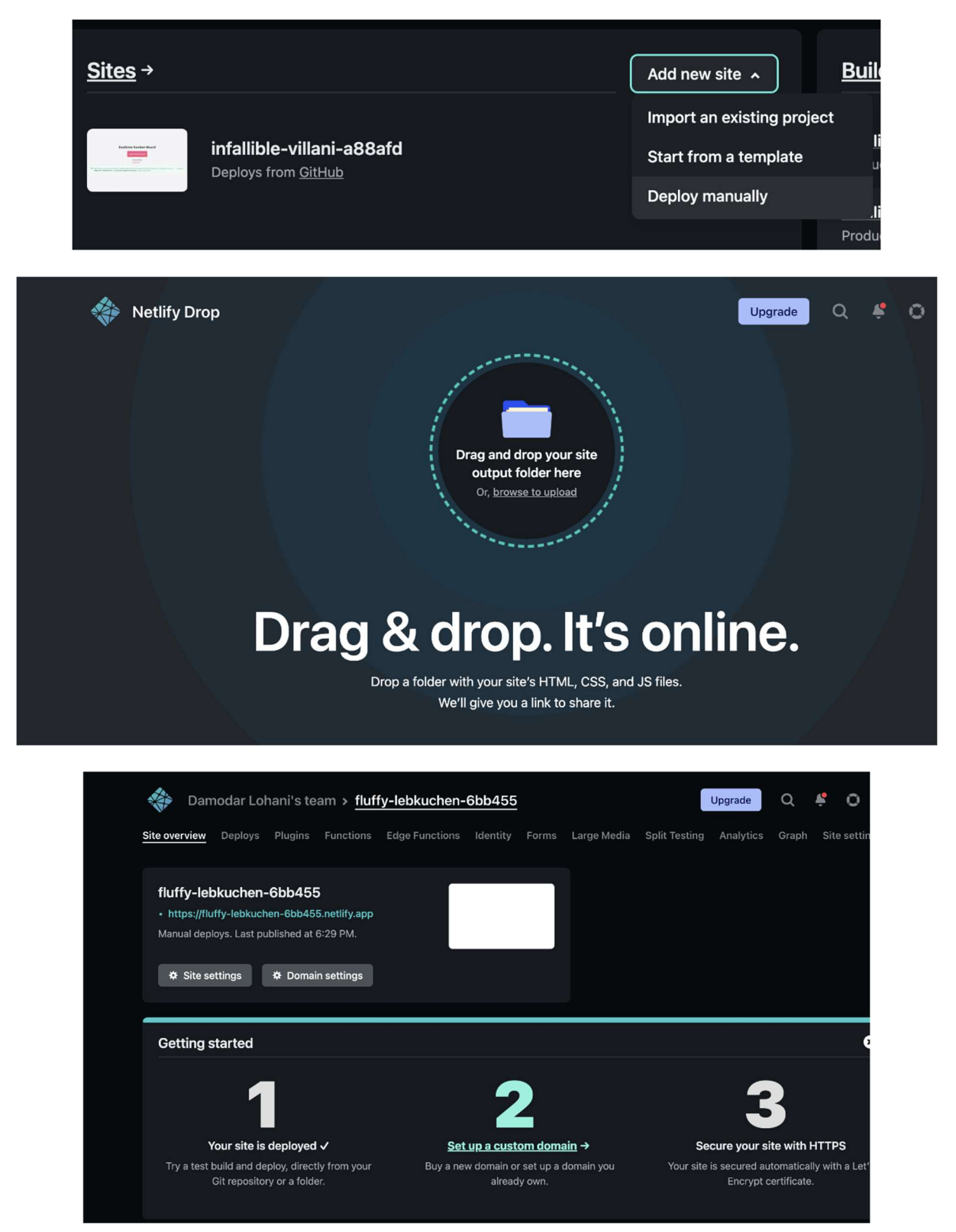

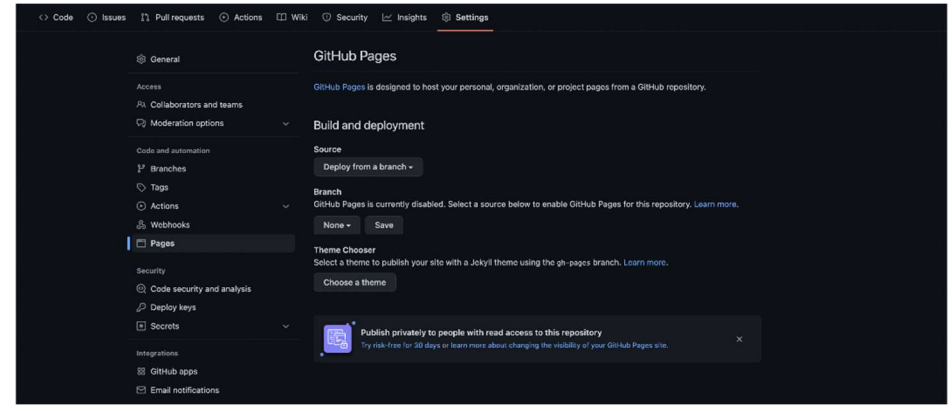

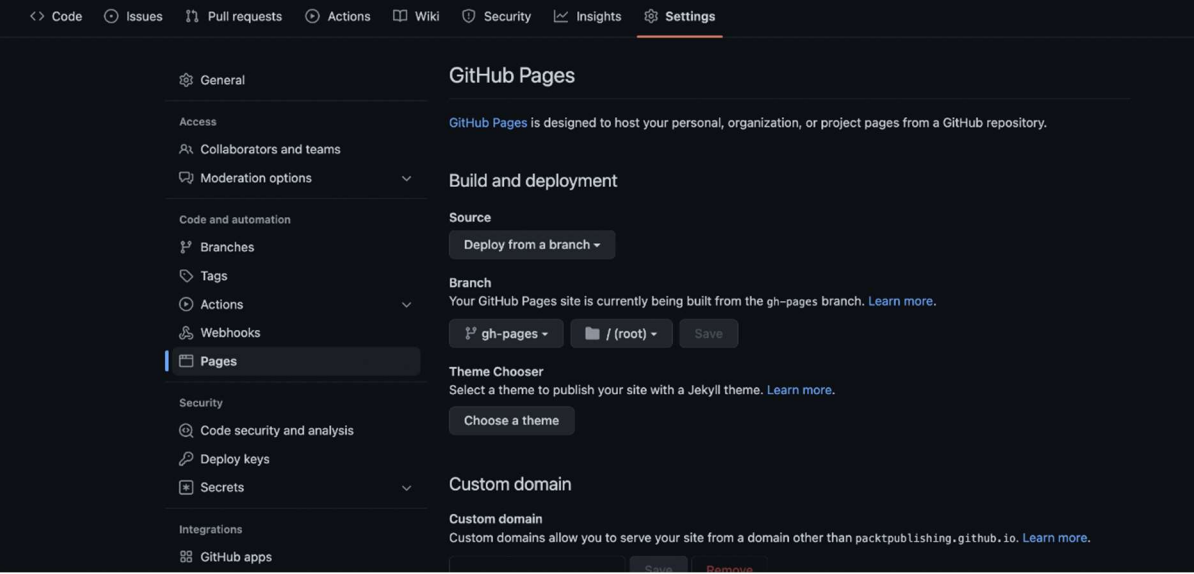

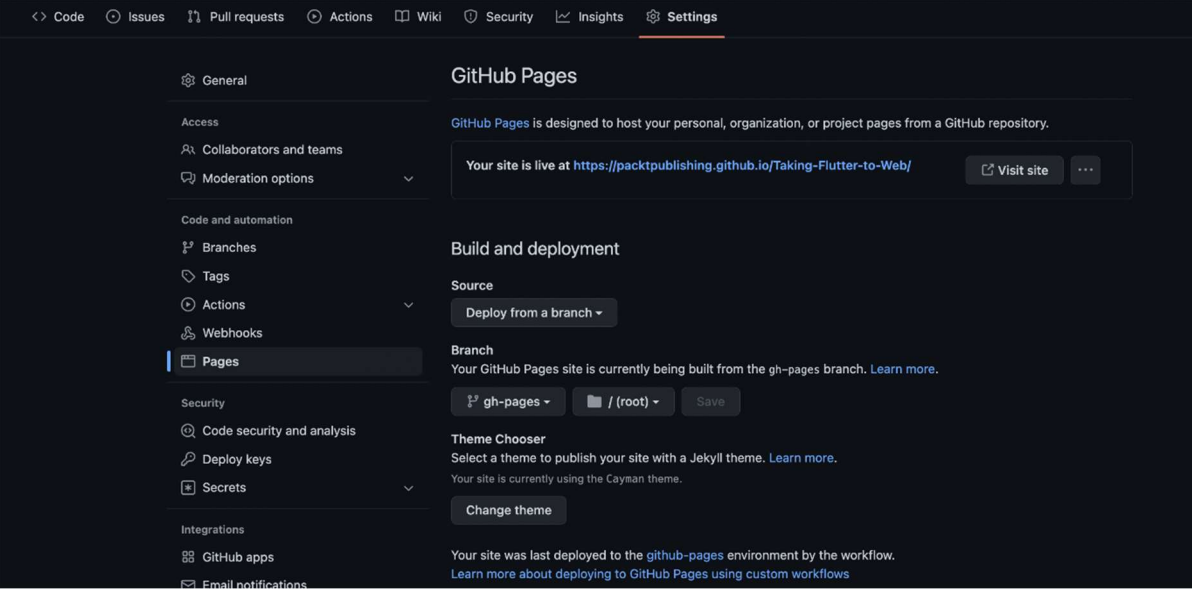